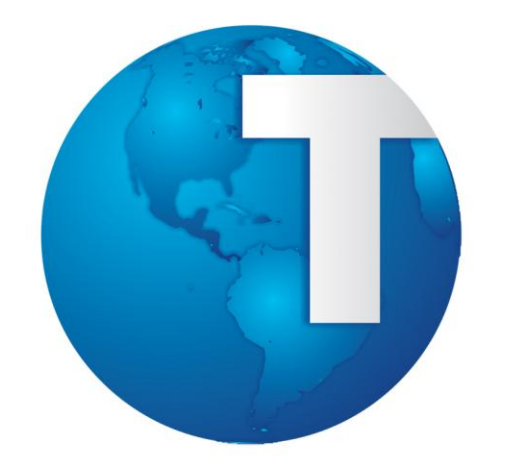

# TOTVS

# **Conteúdo Complementar**

**Cadastros Iniciais**

## **Cadastros Iniciais**

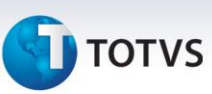

### **1. Regras de Apontamento – Principais Campos**

O cadastro de Regras de Apontamento possui 5 pastas:

- **Apontamentos** (nesta pasta defina as regras que regulamentam o apontamento das marcações).
- **Apuração** (esta pasta contém a definição dos períodos considerados para apuração de D.S.R., Adicional Noturno, Hora Extra, Atrasos, Saídas Antecipadas e Horário Móvel).
- **Tolerâncias** (nesta pasta informe as tolerâncias consideradas na apuração dos eventos. As tolerâncias estão diretamente ligadas aos períodos de apuração, portanto informe quantidade compatível com o período selecionado).
- **Horário Móvel** (nesta pasta defina as regras que permitem o controle de horários flexíveis).
- **Marcações Automáticas** (nesta pasta defina as regras para geração automática de marcações).

Veja a seguir os principais campos de cada pasta:

#### **1.1. Apontamentos**

- **Apur.Des.DSR – Apuração do desconto do DSR**: Define se o intervalo a considerar na apuração de eventos com incidência para desconto do D.S.R - Descanso Semanal Remunerado, se semanal, quinzenal ou mensal.
- **Apur.Ad.Not. - Apuração Adicional Noturno**: Define se o período de apuração de adicional noturno é diário, semanal, quinzenal ou mensal.
- **Apur.H.Extra - Apuração Hora Extra**: Define se o período de apuração das horas extras dos funcionários é diário, semanal, quinzenal ou mensal
- **Apur.Atrasos - Apuração de Atrasos**: Define se o período de apuração das horas de atrasos é diário, semanal, quinzenal ou mensal
- **Apur.S.Ant - Apuração Saída Antecipada**: Define se o período de apuração a considerar, na apuração do desconto da saída antecipada, é diário, semanal, quinzenal ou mensal.
- **Apur.Hr.Mov. – Apuração do Horário Móvel**: Define se o período de apuração a considerar para Horário Móvel com Tolerância é diário, semanal, quinzenal ou mensal.

## **1.2. Apuração**

- **Apur.Des.DSR – Apuração do desconto do DSR**: Define se o intervalo a considerar para a apuração de eventos com incidência para desconto do D.S.R - Descanso Semanal Remunerado é semanal, quinzenal ou mensal.
- **Apur.Ad.Not. - Apuração Adicional Noturno**: Define se o período de apuração de adicional noturno é diário, semanal, quinzenal ou mensal.
- **Apur.H.Extra - Apuração Hora Extra**: Define se o período de apuração das horas extras dos funcionários é diário, semanal, quinzenal ou mensal

 $\dot{\circ}$ 

## **Cadastros Iniciais**

# **TOTVS**

- **Apur.Atrasos - Apuração de Atrasos**: Define se o período de apuração das horas de atrasos é diário, semanal, quinzenal ou mensal
- **Apur.S.Ant - Apuração Saída Antecipada**: Define se o período de apuração a considerar na apuração do desconto da saída antecipada, é diário, semanal, quinzenal ou mensal.
- **Apur.Hr.Mov. – Apuração do Horário Móvel**: Define se o período de apuração a considerar para o Horário Móvel com Tolerância é diário, semanal, quinzenal ou mensal.

## **1.3. Tolerâncias**

- **Tol.Ad.Nt.HE - Tolerância para Adicional Noturno sobre Horas Extras**: Preencha o tempo mínimo para cálculo do adicional noturno sobre as horas extras. O período de apuração do adicional noturno deve ser diário.
- **Tol.H.Extra - Tolerância de Horas Extras no Período**: Preencha com a quantidade de horas que o funcionário pode permanecer na empresa após completar seu horário de trabalho.
- **Tol.Atr.Per. - Tolerância para Atrasos no Período**: Preencha com a tolerância de atrasos concedida. São apontadas somente somas de atraso do período, superior às horas informadas.

## **1.4. Horário Móvel**

- **Hr.Móvel – Horário Móvel**: Selecione caso a regra permita que os funcionários tenham horário flexível.
- **Int.Móvel – Intervalo Móvel**: Selecione caso a regra permita que os funcionários tenham intervalo flexível.
- **Móvel Anter – Horário Móvel anterior a entrada**: Preencha com a quantidade de horas permitido ao funcionário chegar ANTES do inicio do expediente.
- **Móvel Poste – Horário Móvel posterior a entrada**: Preencha com a quantidade de horas permitida ao funcionário chegar APÓS o inicio do expediente.

## **1.5. Marcações Automáticas**

- **Marcs.Autom. – Marcações Automáticas**: Selecione quais marcações devem ser geradas automaticamente na classificação das marcações.
- **Marc.Aleator. – Marcações Aleatórias**: Selecione se deseja que as marcações geradas automaticamente tenham seus minutos aleatórios.
- **Minut.Alea. – Minutos Aleatórios** : Preencha com o valor máximo de minutos utilizados para geração aleatória.

#### **2. Cadastro de Relógios – Principais Campos**

- **Nro.Relógio:** Informe o código identificador do relógio utilizado pelo Ponto Eletrônico.
- **Descrição:** Informe a descrição do relógio.

 $\odot$ 

Este documento é de propriedade da TOTVS. Todos os direitos reservados.

 $\odot$ 

## **Cadastros Iniciais**

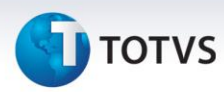

- **Controle:** Informe o tipo de controle de relógio, sendo a letra P -para controle de ponto, R-para controle de refeitório e A-para controle de visitantes.
- **Tipo Arquivo:** Informe o tipo de arquivo a importar, sendo D- para arquivos padrão xBase, T para arquivos padrão ASCII e R – para relógios REP ou integração com o aplicativo TSA.
- **Nome Arquivo:** Informe o caminho (*path*) e nome do arquivo gerado pelo relógio.
- **Código – Ini. Código/Fim Código:** Informe a posição inicial e posição final do código do crachá do arquivo TXT definido.
- **Relógio – Ini.Relógio/Fim Relógio:** Informe a posição inicio/fim do código do relógio do arquivo TXT definido.
- **Dia – Ini.Dia/Fim Dia:** Informe a posição inicio/fim do Dia do arquivo TXT definido.
- **Mês – Ini.Mês/Fim Mês: I**nforme posição inicio/fim do Mês do arquivo TXT definido.
- **Ano – Ini.Ano/Fim Ano:** Informe posição inicio/fim do Ano do arquivo TXT definido.
- **Horas – Ini.Horas/Fim Horas: I**nforme posição inicio/fim das Horas do arquivo TXT definido.
- **Minutos – Ini.Minutos/Fim Minutos:** Informe posição inicio/fim dos Minutos do arquivo TXT definido.